**Автономная некоммерческая организация высшего образования** «МОСКОВСКИЙ МЕЖДУНАРОДНЫЙ УНИВЕРСИТЕТ»

## **РАБОЧАЯ ПРОГРАММА УЧЕБНОГО ПРЕДМЕТА**

#### **ОУПд.14.2. Искусственный интеллект**

для специальности

### **38.02.07 Банковское дело**

**социально-экономический профиль**

 ДОКУМЕНТ ПОДПИСАН ЭЛЕКТРОННОЙ ПОДПИСЬЮ

Сертификат: 01EB91710023B0C5B64D74F7781AC11FE2 **MOCKB2**<br>Владелец: МАНЮШИС АЛЬГИРДАС ЮОЗО **2024**  Действителен: с 16.06.2023 до 16.09.2024

Рабочая программа учебной предмета рассмотрена и одобрена предметно-цикловой комиссией преподавателей общеобразовательного цикла.

Рабочая программа учебной предмета разработана на основе:

федерального государственного образовательного стандарта среднего общего образования (далее – ФГОС СОО), утвержденного Приказом Министерства образования и науки Российской Федерации от 17 мая 2012 г. N413 (зарегистрирован Министерством юстиции РФ 07.06.2012 г. N 24480);

федеральной образовательной программы среднего общего образования (далее - ФОП СОО), утвержденного Приказом Министерства просвещения Российской Федерации от 18.05.2023 г. N 371 (зарегистрирован Министерством юстиции 12 июля 2023 г. N 74228);

Внутренняя экспертиза: Заведующая УМУ Заметта Д.Н.

# **СОДЕРЖАНИЕ**

## **1. ПОЯСНИТЕЛЬНАЯ ЗАПИСКА**

- 1.1. Общая характеристика программы учебного предмета
- 1.2. Место предмета в структуре основной профессиональной образовательной программы
- 1.3. Цели изучения учебного предмета
- 1.4. Планируемые результаты освоения учебного предмета

## **2. СТРУКТУРА И СОДЕРЖАНИЕ УЧЕБНОГО ПРЕДМЕТА**

- 2.1. Объем учебного предмета и виды учебной работы
- 2.2. Содержание учебного предмета
- 2.3. Тематический план учебного предмета

## **3. УСЛОВИЯ РЕАЛИЗАЦИИ ПРОГРАММЫ УЧЕБНОГО ПРЕДМЕТА**

- 3.1. Материально-техническое обеспечение программы учебного предмета
- 3.2. Информационное обеспечение обучения
- 3.3. Реализация элементов практической подготовки
- 3.4. Воспитательная составляющая программы
- 3.5. Применение электронного обучения и дистанционных образовательных технологий

3.6. Особенности организации образовательной деятельности для лиц с ограниченными возможностями здоровья

3.7. Оборудование учебного кабинета для обучающихся с различными видами ограничения здоровья

3.8. Формы и методы контроля и оценки результатов обучения

## **4. КОНТРОЛЬ И ОЦЕНКА РЕЗУЛЬТАТОВ ОСВОЕНИЯ УЧЕБНОГО ПРЕДМЕТА**

## **1. ПОЯСНИТЕЛЬНАЯ ЗАПИСКА ОУПд.14.2 Искусственный интеллект**

#### **1.1. Общая характеристика программы учебного предмета**

Программа «Искусственный интеллект» позволит сформировать у обучающихся способность к аналитической и прогностической деятельности. Поиск ответов на проблемные вопросы, решение проблемных и исследовательских заданий, интегрированных в содержание, направлены на формирование у обучающихся целостного системного мышления, понимание сути технологий искусственного интеллекта и умение создавать свои, оригинальные решения.

Обучающиеся знакомятся с областями применения и базовыми понятиями курса, а в ходе выполнения практических и проектных заданий получают опыт активной, творческой индивидуальной, групповой и коллективной деятельности по осмыслению ключевых задач машинного обучения и основных подходов в применении машинного обучения для создания интеллектуальных систем.

Структурно курс «Искусственный интеллект» включает три взаимосвязанных модуля (раздела): Анализ данных на Python и Машинное обучение. Нейросети. Введение.

Первый модуль (раздел) «Анализ данных на Python» связан с актуализацией и дальнейшим развитием знаний и умений по анализу данных на Python. Сформированные у обучающихся знания и умения по этому модулю (разделу) будут в использованы при изучении второго модуля (раздела) «Машинное обучение». Освоение этого модуля (раздела) направлено на развитие представлений о многообразии подходов в разработке искусственного интеллекта, их возможностях и ограничениях; на формирование знаний о машинном обучении и умений проектирования и реализации модели машинного обучения на Python. Третий модуль (раздел) «Нейросети. Введение» включается в программу углубленного изучения основ систем искусственного интеллекта. Этот модуль (раздел), ориентирован на знакомство учащихся с развивающимся направлением ИТ- индустрии — нейронные сети.

При изучении первого и второго модулей (разделов) обучающиеся не только узнают о специфике основных задач машинного обучения, но и научатся выявлять и формулировать данные задачи в соответствии с реальными потребностями в различных сферах жизни человека. Этому будет способствовать решение практико-ориентированных задач, в том числе и непосредственно связанных со школьной жизнью, с изучением других учебных дисциплин. В ходе освоения учебного материала курса у обучающихся формируется устойчивый интерес к системам искусственного интеллекта и закладывается база для продолжения их изучения в рамках внеурочной деятельности или дополнительного образования, или самообразования в этом направлении, например, самостоятельного освоения курса с использованием образовательных онлайн ресурсов. Этот курс также будет способствовать осознанному выбору обучающихся направлений дальнейшего обучения и профессиональной деятельности, связанных с цифровыми технологиями и искусственным интеллектом.

Курс «Искусственный интеллект» носит междисциплинарный и комплексный характер. С одной стороны, в нем синтезируются знания и умения обучающихся, полученные ими на уроках математики, информатики, физики, биологии (решение задач с физическим и/ или биологическим содержанием). С другой стороны, в структуре этого курса отчетливо выделяются и теоретическая и практическая составляющие. Обучающихся знакомятся с областями применения и базовыми понятиями курса, а в ходе дидактических игр и выполнения практических и проектных заданий получают опыт активной, творческой индивидуальной, групповой и коллективной деятельности по осмыслению ключевых задач машинного обучения и основных подходов в применении машинного обучения для создания интеллектуальных систем.

Освоение всех тем курса предполагает организацию фронтальной и групповой работе обучающихся. Преимущественно фронтальная работа реализуется: на первом этапе урока – этапе проверки выполнения домашнего задания и актуализации знаний, а также на этапе закрепления знаний. Групповая работа организуется преимущественно на этапе закрепления знаний при решении заданий, в отдельных случаях – на этапе проверки выполнения домашнего задания и актуализации знаний. Методы проблемно-развивающего обучения используются на этапе изложения нового содержания по теме и его закреплении через систему проблемных вопросов по теме, дополнительных уточняющих проблемных вопросов и выполнение проблемных заданий. Дополнительным методическим подходом является использование модели «перевернутое обучение», когда обучающихся самостоятельно изучают теоретический материал дома, а на уроке проходит его обсуждение в формате фронтальной беседы и закрепление через решение задач в микрогруппах (до 4-5 человек). При организации урока по модели «перевернутое обучение» рекомендуется проводить такие урока двум преподавателям, что значительно повысит эффективность урока, особенно в части обсуждения учебного материала, самостоятельно освоенного учащимися дома с помощью видеоуроков. Рекомендуется, чтобы в обсуждении приняли участие все учащиеся.

При фронтальном выполнении задания преподавателю рекомендуется выполнять задание параллельно с обучающихся, комментируя каждый шаг, демонстрируя свой экран через проектор и обсуждая выполнение задания с учащимися посредством уточняющих вопросов.

## **1.2. Место предмета в структуре основной профессиональной образовательной программы:**

Рабочая программа учебного предмета является частью основной профессиональной образовательной программы, формируемой участниками образовательных отношений по специальности **38.02.07 Банковское дело** (социально-экономический профиль).

Место предмета в структуре основной профессиональной образовательной программы: предмет является дополнительным по выбору обучающихся, предлагаемой организацией.

Программа учебного предмета составлена с учетом ФГОС СОО и ФОП СОО в части определения содержания и требований к результатам его освоения, а также характеристики планируемых результатов духовно-нравственного развития, воспитания и социализации обучающихся, представленной в федеральной программе воспитания и в соответствии с формируемыми личностными результатами рабочей программы воспитания по специальности.

#### 1.3. Цель и задачи учебного предмета «Искусственный интеллект».

Целью изучения курса «Искусственный интеллект» является развитие у обучающихся устойчивого интереса к освоению данной области знаний и формирование представления о многообразии подходов в разработке искусственного интеллекта, об их возможностях и ограничениях, приобретение базовых знаний и умений в сферах науки о данных, машинного обучения и многообразии сфер их применения, а также формирование цифровой грамотности, развитие компетенций в области искусственного интеллекта, востребованных на отечественном рынке труда с учетом динамично развивающейся сферы ИИ.

Задачи курса:

- формирование у обучающихся представлений о многообразии подходов в разработке искусственного интеллекта, их возможностях и ограничениях (обучение с преподавателем и без него, нейросети);
- о машинном обучении, сферах его применения; приобретение умений по решению задач МО (регрессия, классификация, кластеризация), анализу данных и визуализации (на языке программирования Python с использованием библиотек Pandas, Matplotlib, NumPy, Seaborn);
- умений проектировать и реализовывать модели машинного обучения;
- развитие коммуникационных навыков, умений работы в команде, самостоятельной работы и организационной культуры.

#### **1.4. Планируемые результаты освоения дисциплины:**

Особое значение дисциплина имеет при формировании и развитии общих компетенций: ОК02, ОК04, ОК05, ОК09.

В рамках программы учебного предмета обучающимися осваиваются личностные, метапредметные и предметные результаты в соответствии с требованиями ФГОС среднего общего образования: личностные (Л), метапредметные (М), предметные для базового уровня (П), *и углубленного уровня (Пу).*

### **ЛИЧНОСТНЫЕ РЕЗУЛЬТАТЫ**

#### **гражданское воспитание:**

Л1 - сформированность гражданской позиции обучающегося как активного и ответственного члена российского общества;

Л2 - осознание своих конституционных прав и обязанностей, уважение закона и правопорядка; Л3 - принятие традиционных национальных, общечеловеческих гуманистических и демократических ценностей;

Л4 - готовность противостоять идеологии экстремизма, национализма, ксенофобии, дискриминации по социальным, религиозным, расовым, национальным признакам;

Л5 - готовность вести совместную деятельность в интересах гражданского общества, участвовать в самоуправлении в школе и детско-юношеских организациях;

Л6 - умение взаимодействовать с социальными институтами в соответствии с их функциями и назначением;

Л7 - готовность к гуманитарной и волонтерской деятельности;

#### **патриотическое воспитание:**

Л8 - сформированность российской гражданской идентичности, патриотизма, уважения к своему народу, чувства ответственности перед Родиной, гордости за свой край, свою Родину, свой язык и культуру, прошлое и настоящее многонационального народа России;

Л9 - ценностное отношение к государственным символам, историческому и природному наследию, памятникам, боевым подвигам и трудовым достижениям народа, традициям народов России; достижениям России в науке, искусстве, спорте, технологиях, труде;

Л10 - идейная убежденность, готовность к служению Отечеству и его защите, ответственность за его судьбу;

#### **духовно-нравственное воспитание:**

Л11 - осознание духовных ценностей российского народа;

Л12 - сформированность нравственного сознания, этического поведения;

Л13 - способность оценивать ситуацию и принимать осознанные решения, ориентируясь на морально-нравственные нормы и ценности;

Л14 - осознание личного вклада в построение устойчивого будущего;

Л15 - ответственное отношение к своим родителям и (или) другим членам семьи, созданию семьи на основе осознанного принятия ценностей семейной жизни в соответствии с традициями народов России;

#### **эстетическое воспитание:**

Л.16 - эстетическое отношение к миру, включая эстетику быта, научного и технического творчества, спорта, труда и общественных отношений;

Л.17 - способность воспринимать различные виды искусства, традиции и творчество своего и других народов, ощущать эмоциональное воздействие искусства;

Л.18 - убежденность в значимости для личности и общества отечественного и мирового искусства, этнических культурных традиций и народного творчества;

Л.19 - готовность к самовыражению в разных видах искусства, стремление проявлять качества творческой личности;

### **физическое воспитание, формирование культуры здоровья и эмоционального благополучия:**

Л.20 - сформированность здорового и безопасного образа жизни, ответственного отношения к своему здоровью;

Л.21 - потребность в физическом совершенствовании, занятиях спортивно-оздоровительной деятельностью;

Л.22 - активное неприятие вредных привычек и иных форм причинения вреда физическому и психическому здоровью;

#### **трудовое воспитание:**

Л.23 - готовность к труду, осознание ценности мастерства, трудолюбие;

Л.24 - готовность к активной деятельности технологической и социальной направленности, способность инициировать, планировать и самостоятельно выполнять такую деятельность;

Л.25 - интерес к различным сферам профессиональной деятельности, умение совершать осознанный выбор будущей профессии и реализовывать собственные жизненные планы;

Л.26 - готовность и способность к образованию и самообразованию на протяжении всей жизни; **экологическое воспитание:**

Л.27 - сформированность экологической культуры, понимание влияния социальноэкономических процессов на состояние природной и социальной среды, осознание глобального характера экологических проблем;

Л.28 - планирование и осуществление действий в окружающей среде на основе знания целей устойчивого развития человечества;

Л.29 - активное неприятие действий, приносящих вред окружающей среде;

Л.30 - умение прогнозировать неблагоприятные экологические последствия предпринимаемых действий, предотвращать их;

Л.31 - расширение опыта деятельности экологической направленности;

#### **ценности научного познания:**

Л.32 - сформированность мировоззрения, соответствующего современному уровню развития науки и общественной практики, основанного на диалоге культур, способствующего осознанию своего места в поликультурном мире;

Л.33 - совершенствование языковой и читательской культуры как средства взаимодействия между людьми и познания мира;

Л.34 - осознание ценности научной деятельности, готовность осуществлять проектную и исследовательскую деятельность индивидуально и в группе.

# **МЕТАПРЕДМЕТНЫЕ РЕЗУЛЬТАТЫ**

# **Познавательные универсальные учебные действия**

## **Базовые логические действия:**

М1 - самостоятельно формулировать и актуализировать проблему, рассматривать ее всесторонне;

М2 - устанавливать существенный признак или основания для сравнения, классификации и обобщения;

М3 - определять цели деятельности, задавать параметры и критерии их достижения;

М4 - выявлять закономерности и противоречия в рассматриваемых явлениях;

М5 - вносить коррективы в деятельность, оценивать соответствие результатов целям, оценивать риски последствий деятельности;

М6 - развивать креативное мышление при решении жизненных проблем;

#### **Базовые исследовательские действия:**

М7 - владеть навыками учебно-исследовательской и проектной деятельности, навыками разрешения проблем;

М8 - способность и готовность к самостоятельному поиску методов решения практических задач, применению различных методов познания;

М9 - овладение видами деятельности по получению нового знания, его интерпретации, преобразованию и применению в различных учебных ситуациях, в том числе при создании учебных и социальных проектов;

М10 - формирование научного типа мышления, владение научной терминологией, ключевыми понятиями и методами;

М11 - ставить и формулировать собственные задачи в образовательной деятельности и жизненных ситуациях;

М12 - выявлять причинно-следственные связи и актуализировать задачу, выдвигать гипотезу ее решения, находить аргументы для доказательства своих утверждений, задавать параметры и критерии решения;

М13 - анализировать полученные в ходе решения задачи результаты, критически оценивать их достоверность, прогнозировать изменение в новых условиях;

М14 - давать оценку новым ситуациям, оценивать приобретенный опыт;

М15 - разрабатывать план решения проблемы с учетом анализа имеющихся материальных и нематериальных ресурсов;

М16 - осуществлять целенаправленный поиск переноса средств и способов действия в профессиональную среду;

М17 - уметь переносить знания в познавательную и практическую области жизнедеятельности;

М18 - уметь интегрировать знания из разных предметных областей;

М19 - выдвигать новые идеи, предлагать оригинальные подходы и решения;

М20 - ставить проблемы и задачи, допускающие альтернативные решения;

#### **Работа с информацией:**

М21 - владеть навыками получения информации из источников разных типов, самостоятельно осуществлять поиск, анализ, систематизацию и интерпретацию информации различных видов и форм представления;

М22 - создавать тексты в различных форматах с учетом назначения информации и ее целевой аудитории, выбирая оптимальную форму представления и визуализации (презентация, таблица, схема и другие);

М23 - оценивать достоверность, легитимность информации, ее соответствие правовым и морально-этическим нормам;

М24 - использовать средства информационных и коммуникационных технологий при решении когнитивных, коммуникативных и организационных задач с соблюдением требований эргономики, техники безопасности, гигиены, ресурсосбережения, правовых и этических норм, норм информационной безопасности;

М25 - владеть навыками распознавания и защиты информации, информационной безопасности личности.

## **Коммуникативные универсальные учебные действия**

#### **Общение:**

М26 - осуществлять коммуникации во всех сферах жизни;

М27 - распознавать невербальные средства общения, понимать значение социальных знаков, распознавать предпосылки конфликтных ситуаций и смягчать конфликты;

М28 - владеть различными способами общения и взаимодействия; аргументированно вести диалог, уметь смягчать конфликтные ситуации;

М29 - развернуто и логично излагать свою точку зрения с использованием языковых средств;

#### **Совместная деятельность:**

М30 - понимать и использовать преимущества командной и индивидуальной работы;

М31 - выбирать тематику и методы совместных действий с учетом общих интересов, и возможностей каждого члена коллектива;

М32 - принимать цели совместной деятельности, организовывать и координировать действия по ее достижению: составлять план действий, распределять роли с учетом мнений участников обсуждать результаты совместной работы;

М33 - оценивать качество своего вклада и каждого участника команды в общий результат по разработанным критериям;

М34 - предлагать новые проекты, оценивать идеи с позиции новизны, оригинальности, практической значимости;

М35 - координировать и выполнять работу в условиях реального, виртуального и комбинированного взаимодействия;

М36 - осуществлять позитивное стратегическое поведение в различных ситуациях, проявлять творчество и воображение, быть инициативным.

### **Регулятивные универсальные учебные действия**

### **Самоорганизация:**

М37 - самостоятельно осуществлять познавательную деятельность, выявлять проблемы, ставить и формулировать собственные задачи в образовательной деятельности и жизненных ситуациях;

М38 - самостоятельно составлять план решения проблемы с учетом имеющихся ресурсов, собственных возможностей и предпочтений;

М39 - давать оценку новым ситуациям;

М40 - расширять рамки учебного предмета на основе личных предпочтений;

М41 - делать осознанный выбор, аргументировать его, брать ответственность за решение;

М42 - оценивать приобретенный опыт;

М43 - способствовать формированию и проявлению широкой эрудиции в разных областях знаний, постоянно повышать свой образовательный и культурный уровень;

#### **Самоконтроль:**

М44 - давать оценку новым ситуациям, вносить коррективы в деятельность, оценивать соответствие результатов целям;

М45 - владеть навыками познавательной рефлексии как осознания совершаемых действий и мыслительных процессов, их результатов и оснований;

М46 - использовать приемы рефлексии для оценки ситуации, выбора верного решения;

М47 - уметь оценивать риски и своевременно принимать решения по их снижению;

### **Эмоциональный интеллект:**

М48 – сформированность самосознания, включающего способность понимать свое эмоциональное состояние, видеть направления развития собственной эмоциональной сферы, быть уверенным в себе;

М49 - сформированность саморегулирования, включающего самоконтроль, умение принимать ответственность за свое поведение, способность адаптироваться к эмоциональным изменениям и проявлять гибкость, быть открытым новому;

М50 - сформированность внутренней мотивации, включающей стремление к достижению цели и успеху, оптимизм, инициативность, умение действовать, исходя из своих возможностей;

М51 - сформированность эмпатии, включающей способность понимать эмоциональное состояние других, учитывать его при осуществлении коммуникации, способность к сочувствию и сопереживанию;

М52 - сформированность социальных навыков, включающих способность выстраивать отношения с другими людьми, заботиться, проявлять интерес и разрешать конфликты;

#### **Принятие себя и других:**

М53 - принимать себя, понимая свои недостатки и достоинства;

М54 - принимать мотивы и аргументы других людей при анализе результатов деятельности;

М55 - признавать свое право и право других на ошибку;

М56 - развивать способность видеть мир с позиции другого человека.

## **ПРЕДМЕТНЫЕ РЕЗУЛЬТАТЫ**

Предметные результаты "Искусственный интеллект" должны обеспечивать:

П1 - Иметь представления о многообразии подходов в разработке искусственного интеллекта, их возможностях и ограничениях; о машинном обучении и сферах его применения;

П2- . Уметь приводить примеры решения различных задач с использованием нейронных сетей; П3- Выявлять и формулировать задачи машинного обучения для различных сфер жизни человека и в соответствии с реальными потребностями;

П4- Иметь представления о создании модели классификации на сервисе Teachable Machine;

П5- Иметь представления о недообученных и переобученных моделях машинного обучения, уметь выявлять проблемы по характерным признакам и знать способы борьбы с переобучением

и недообучением моделей;

П6- Получить практический опыт тестирования готовой модели машинного обучения;

П7- Иметь представления о сущности работы модели логистической регрессии и возможностях ее применения для классификации объектов; об использовании деревьев решений в машинном обучении;

П8- Уметь создавать модели линейной регрессии на Python с помощью библиотек pandas, numpy и scikit-learn;

П9- Уметь проектировать и реализовывать модели машинного обучения на Python с помощью инструментов библиотеки scikit-learn.

# **2. СТРУКТУРА И СОДЕРЖАНИЕ УЧЕБНОГО ПРЕДМЕТА**

## **2.1. Объем учебного предмета и виды учебной работы**

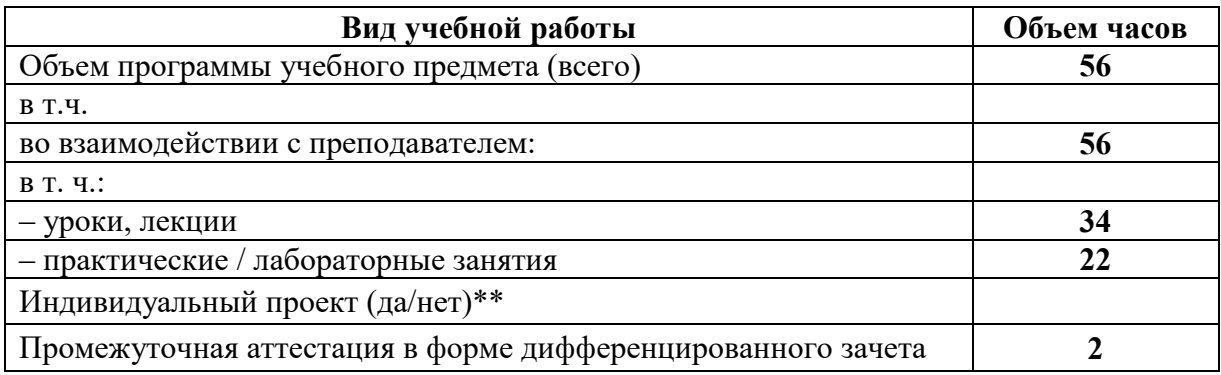

## **2.2. Содержание учебного предмета «Искусственный интеллект¬ (углубленный уровень) Раздел 1 Анализ данных на Python**

Тема 1.1 Введение. Наука о данных. Структуры данных

Роль и значение учебного предмета в подготовке специалистов среднего звена по выбранной специальности.

Данные. Наука о данных. Структуры данных. Открытые данные, источники данных, структуры данных (стек, массив, очередь, хэш-таблица). Стартовая диагностика (входной контроль). Оценка готовности к обучению (точки отсчета) для оценки динамики образовательных достижений, сформированности учебной деятельности.

Тема 1.2. Этапы решения задачи на компьютере. Работа со списками Python

Линейный алгоритм, блок-схема. Математические операторы, оператор присваивания, функции print(), input(), float(). Этапы решения задач на компьютере. Модель, алгоритм, формализация, линейный и разветвляющийся алгоритмы. Условный оператор в Python, полный и неполный условные оператор.Структуры данных, списки, операции над списками, элемент списка, индекс, отрицательная индексация.

Тема 1.3. Работа с таблицами и подготовка данных. Списки в Python, операции над списками, основные методы для работы со списками. Работа с табличными данными. Функции мин(),

макс() и срзнач() в Excel, поиск, очистка, преобразование, организация и сбор данных.

Тема 1.4. Библиотеки Python. Библиотека Pandas. Поиск, очистка, преобразование, организация и сбор данных. Библиотека языка программирования, библиотеки Python, библиотека Pandas, импорт библиотек.

Тема 1.5. Структуры данных в Pandas. Поиск, очистка, преобразование, организация и сбор данных, структуры данных в Pandas. Структура данных Series.

Тема 1.6. Структура данных Dataframe. Структура данных DataFrame, словарь, список, функция read\_csv, методы head и tail.

Тема 1.7. Доступ к данным в структурах Pandas. DataFrame, функция display(), методы loc и iloc. Вывод данных по меткам и срезам меток, индексам и срезам индексов в Series. Вывод данных по атрибутам, срезам меток и логическим условиям в DataFrame

Тема 1.8. Работа с пропусками в данных. Простая фильтрация, функция query, логические условия. Пропуски данных, методы dropna, fillna.

Тема 1.9. Работа со структурами данных в Pandas. Информация о данных, методы info и describe, числовые и категориальные признаки. Агрегирующие функции value counts, unique, nunique, groupby. Методы min(), max() и mean(). Объединение таблиц с помощью метода merge, параметры on и how.

Тема 1.10. Операции над данными. Арифметические и логические операции. Простейшие арифметические операторы, логические операторы, операции над столбцами датафрейма, присоединении серии к датафрейму; функции query, str.match, str.contain.

Тема 1.11. Статистические данные. Метод describe, числовые и категориальные показатели. Минимальное, максимальное и среднее арифметическое значения, квартили и стандартное отклонение.

Тема 1.12. Описательная статистика. Методы info, describe, min, max, mean. Условия фильтрации данных. Статистика по категориальным параметрам, фильтрация данных, статистические методы.

Тема 1.13. Библиотека визуализации данных. Визуализация данных, преимущества диаграмм и графиков. Виды диаграмм. Библиотеки Pandas, Matplotlib, Seaborn и построение графиков и диаграмм с помощью этих библиотек. Методы plot, hist, scatter, joinplot, pairplot, countplot.

Тема 1.14. Построение графиков. Типы сравнений и типы диаграмм, правила оформления диаграмм. Методы библиотеки Pandas для настройки внешнего вида графиков. Методы библиотеки Matplotlib для построения и настройки внешнего вида графиков.

Тема 1.15. Построение диаграмм. Методы hist и scatter, принципы построения столбчатых диаграмм. Функция pivot\_table, метод bar и его параметры.

Тема 1.16. Настройка внешнего вида диаграмм. Методы и параметры для настройки внешнего вида гистограмм, столбчатых и точечных диаграмм.

Тема 1.17. Библиотека NumPy. Библиотека NumPy, массив. Массив в NumPy, характеристики массивов, их отличие от известных ранее структур данных, размерность массива, тип данных, доступ к элементам массива. Работа с массивами NumPy: создание, вывод элементов массива, операции над массивами.

Тема 1.18. Проект «Исследование данных». Часть 1 Основные понятия темы «Python для Data Science». Выполнение практической работы по исследованию данных в блокноте Jupyter Notebook.

Тема 1.19. Проект «Исследование данных». Часть 2 Основные понятия темы «Python для Data Science». Выполнение и презентация проекта «Исследование данных».

Тема 1.20. Обобщение и систематизация основных понятий темы «Анализ данных с использованием Python». Series, DataFrame, статистические методы, работа с NumPy. Понятия, изученные в модуле (разделе) «Анализ данных на Python».

Тема 1.21. Итоговая контрольная работа. Основные понятия модуля (раздела) «Анализ данных на Python». Выполнение контрольной работы.

#### **Раздел 2 Машинное обучение**

Тема 2.1. Понятие и виды машинного обучения. Искусственный интеллект. Подход, основанный на правилах. Машинное обучение. История развития ИИ в играх. Сферы применения машинного обучения. Обучение с учителем, обучение без учителя. Задача регрессии, задача классификации, задача кластеризации. Отбор данных для модели машинного обучения.

Тема 2.2. Анализ и визуализация данных. Машинное обучение с учителем, машинное обучение без учителя, задача регрессии, задача классификации, задача кластеризации. Библиотеки pandas и matplotlib, чтение табличных данных, статистические показатели, построение диаграмм.

Тема 2.3. Библиотеки машинного обучения. Машинное обучение с учителем и без учителя, его преимущества. Постановка цели и задач, анализ данных. Обучающая и тренировочная выборки, задача регрессии, задача классификации. Тестовая и тренировочная выборка. Переобучение, недообучение, оптимальная модель, кросс-валидация. Библиотека sklearn, этапы построения модели машинного обучения на Python.

Тема 2.4. Линейная регрессия. Понятие линейной регрессии, целевая функция, линейное уравнение, гомоскедастичность данных. Этапы создания модели машинного обучения, подбор коэффициентов линейного уравнения.

Тема 2.5. Нелинейные зависимости. Создание, обучение и оценка модели линейной регрессии, визуализация данных на Python. Нелинейный функции, графики функций. Полиномиальное преобразование линейной регрессии.

Тема 2.6. Классификация. Логистическая регрессия. Классификация, логистическая регрессия, линейный классификатор, гиперплоскость, бинарная классификация, мультиклассовая классификация. Линейное уравнение, коэффициенты линейного уравнения, расположение точки относительно прямой, отступ объекта. Создание, обучение и оценка модели логистической регрессии. Матрица ошибок, метрики качества логистической регрессии, модель логистической регрессии на Python.

Тема 2.7. Деревья решений. Часть 1 Матрица ошибок, метрики качества логистической регрессии, модель логистической регрессии на Python. Тема 2.8. Случайный лес. Дерево решений, атрибуты, эффективность разбиения, глубина дерева, идея алгоритма случайного леса, принцип мудрости толпы, случайный лес для решения задачи классификации и регрессии.

Тема 2.9. Кластеризация. Машинное обучение без учителя, классификация, кластеризация, алгоритм k-средних, центроид, расстояние между точками.

Тема 2.10. Проект. Представление проекта. Машинное обучение с учителем, задача классификации, метрики оценки качества классификации. Этапы разработки модели машинного обучения, анализ данных, создание и обучение модели, оценка эффективности работы модели.

Тема 2.11. Проект «Основы машинного обучения» (обобщение и систематизация основных понятий темы). Понятие и виды машинного обучения, линейная регрессия, логистическая регрессия, деревья решений, случайный лес, кластеризация. Понятия, изученные в модуле (разделе) «Машинное обучение».

Тема 2.12. Итоговая проектная работа. Понятия, изученные в модуле (разделе) «Машинное обучение». Выполнение и представление проекта.

## **Раздел 3 Введение в нейросети.**

Тема 3.1. Введение в нейросети. Искусственный нейрон, информационная модель искусственного нейрона, межнейронные связи, нейронная сеть, структурный подход к моделированию нейронных сетей, нейрокомпьютер, персептрон, генетический алгоритм, эволюционный подход к моделированию нейронных сетей, квазибиологический подход к моделированию нейронных сетей, молекулярный компьютер.

Тема 3.2. Проект. Нейронные сети, структурный подход к обучению нейросетей, моделирование двухслойной нейросети.

# 2.3. Тематический план учебного предмета «Искусственный интеллект»

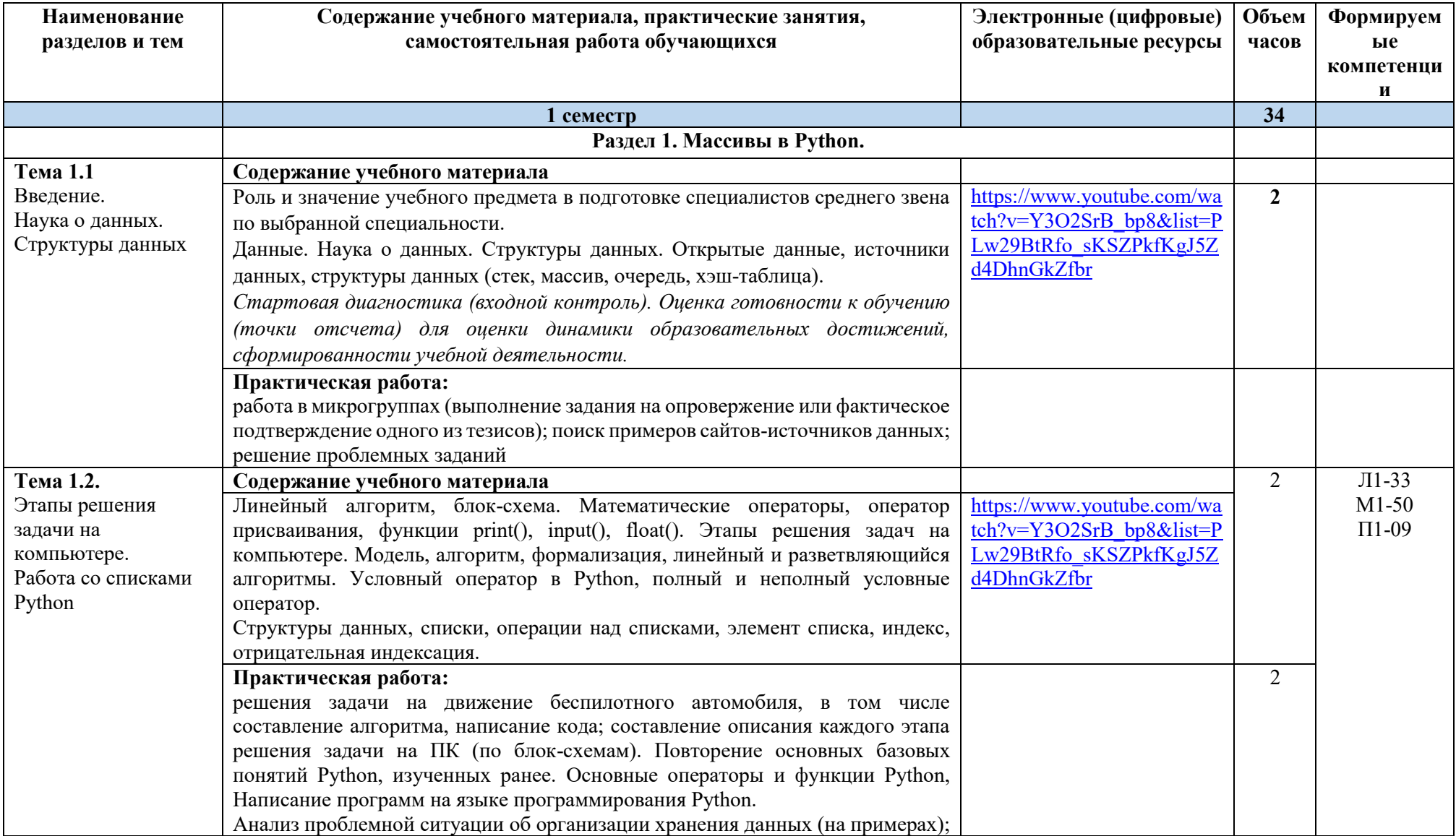

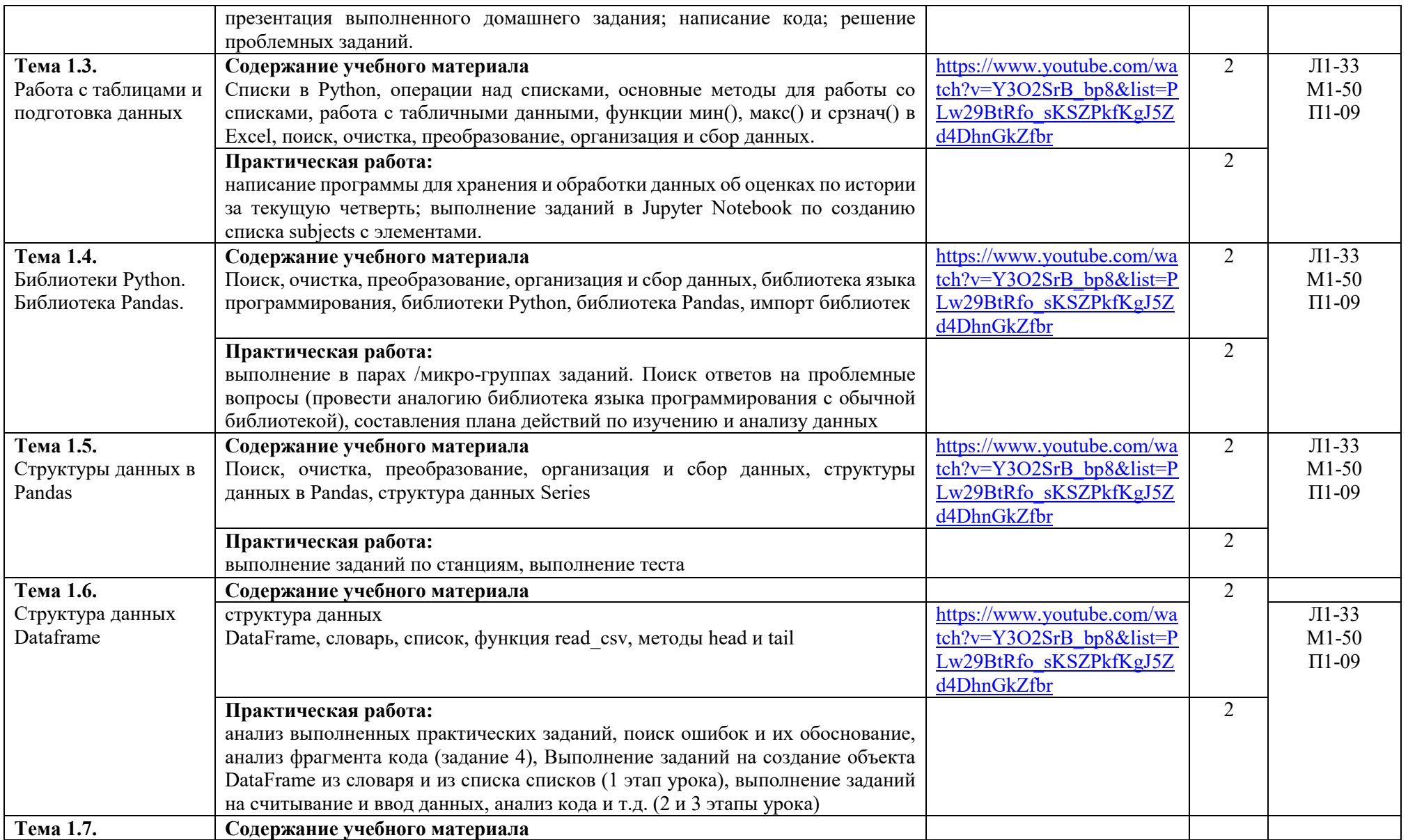

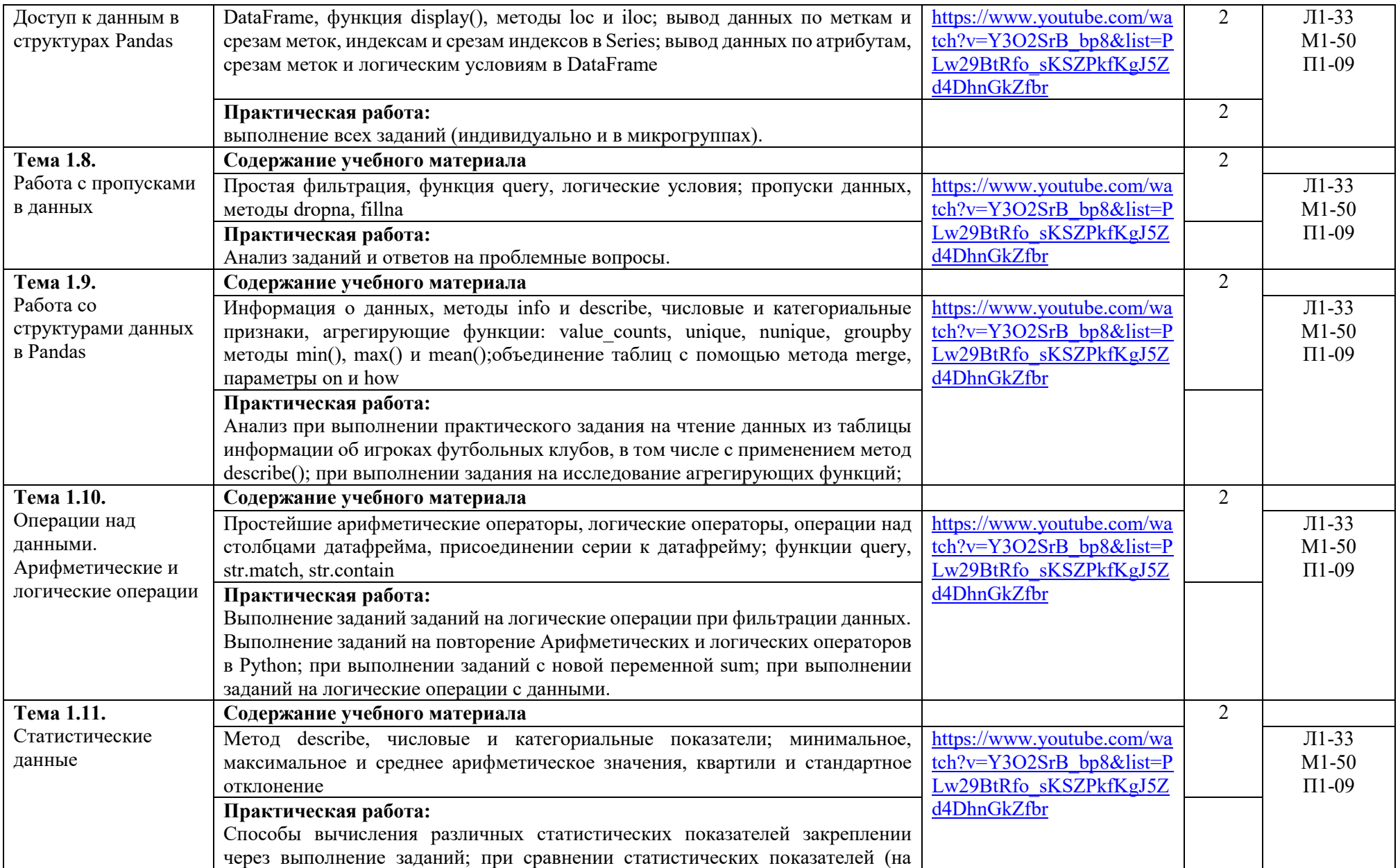

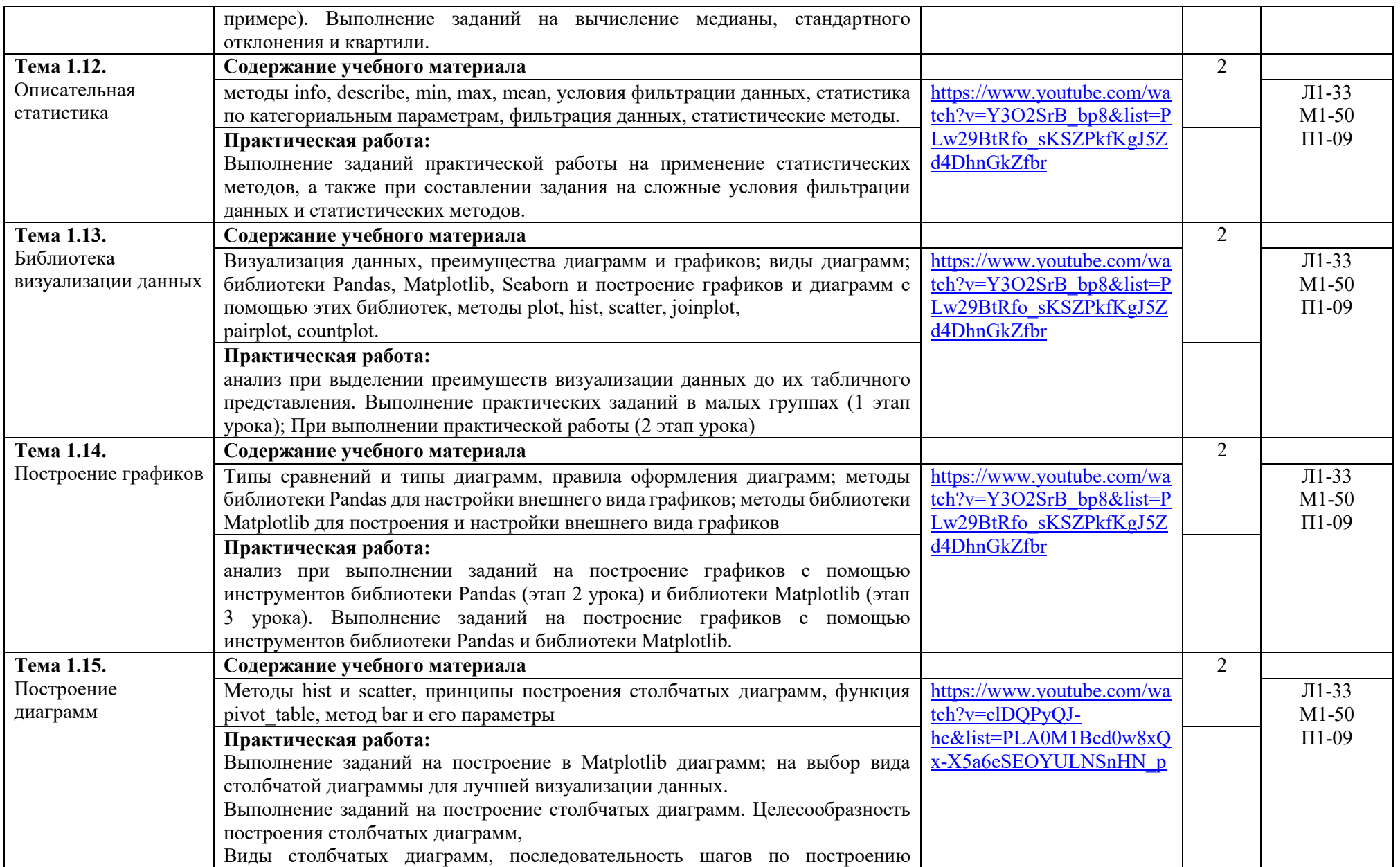

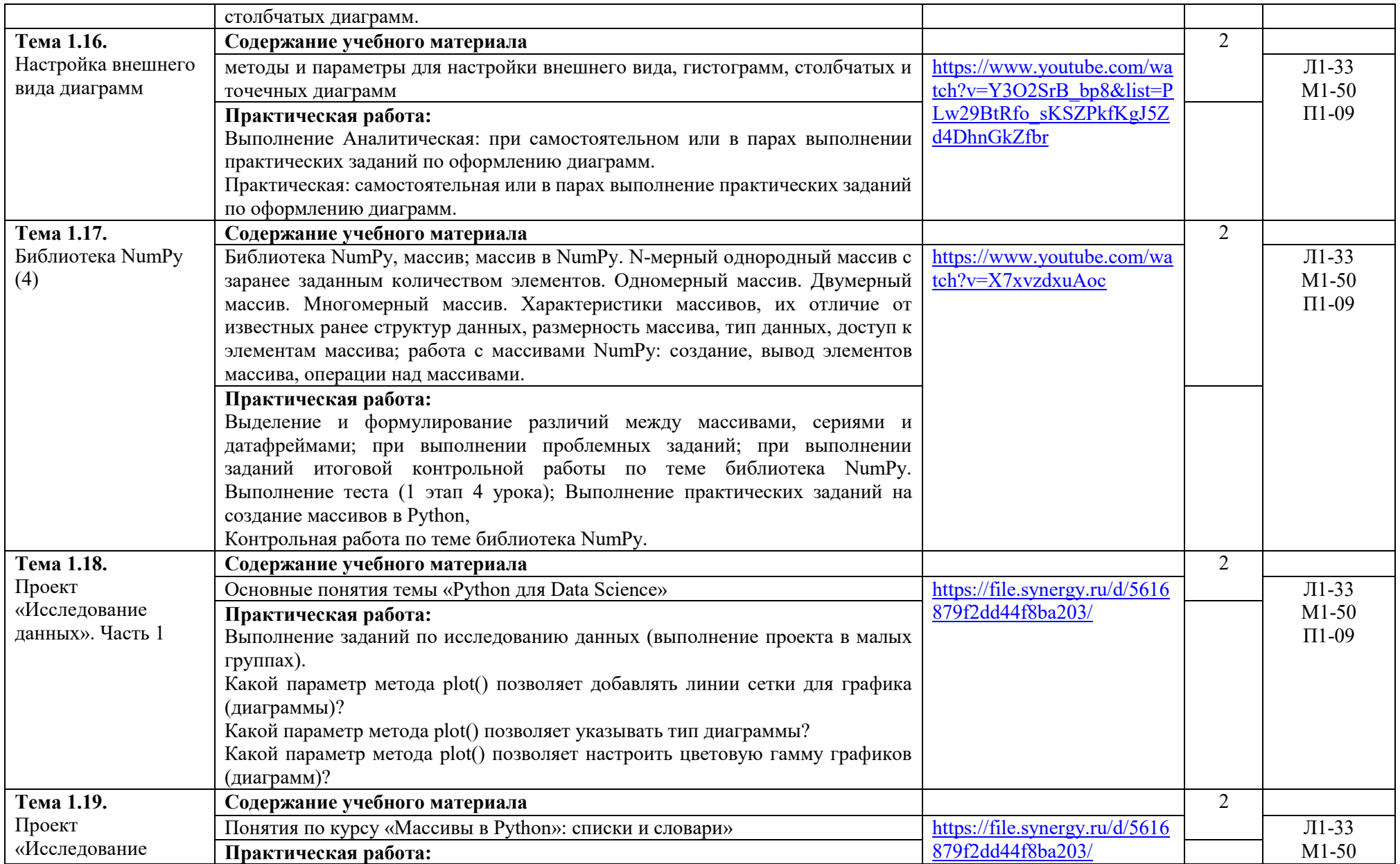

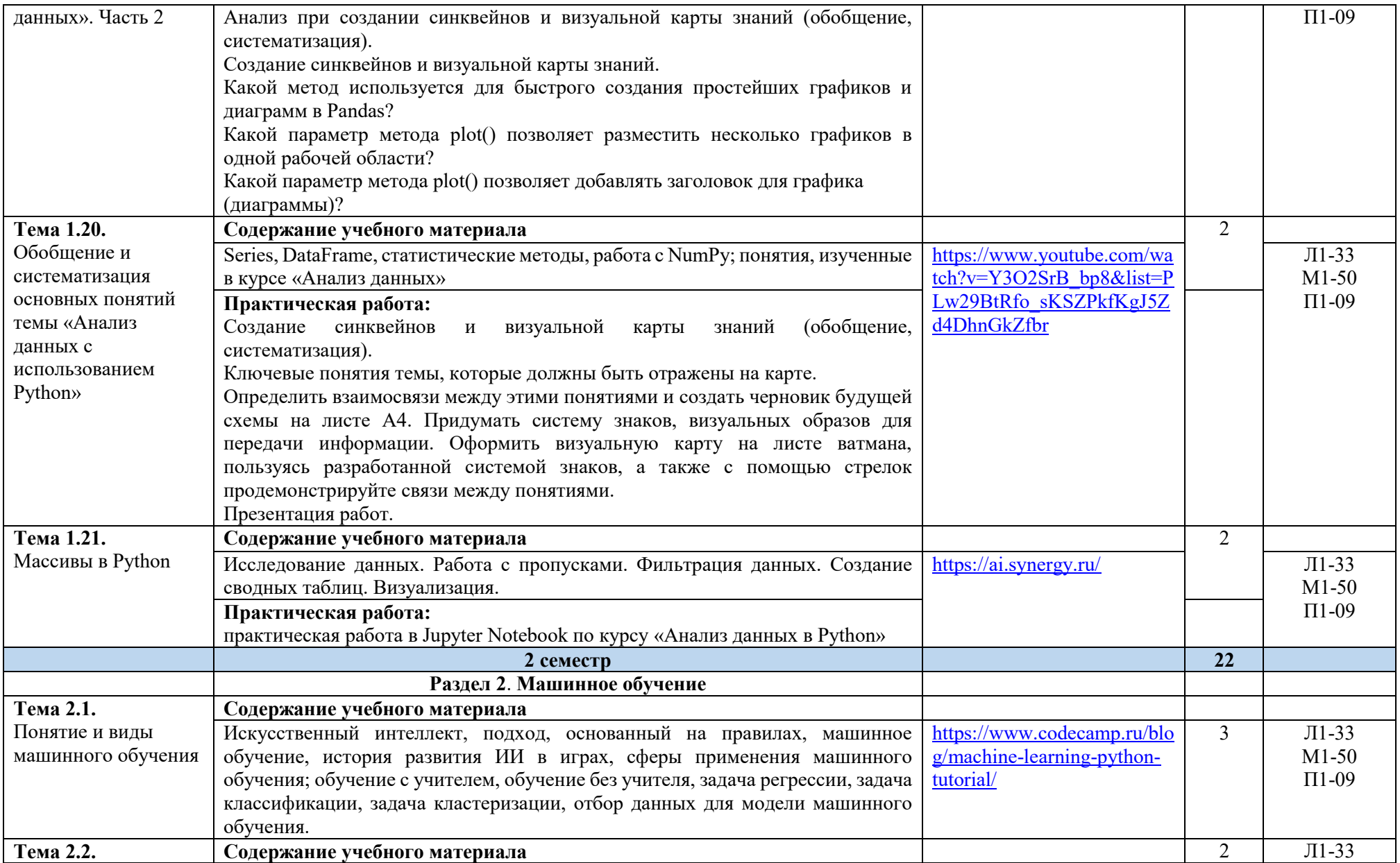

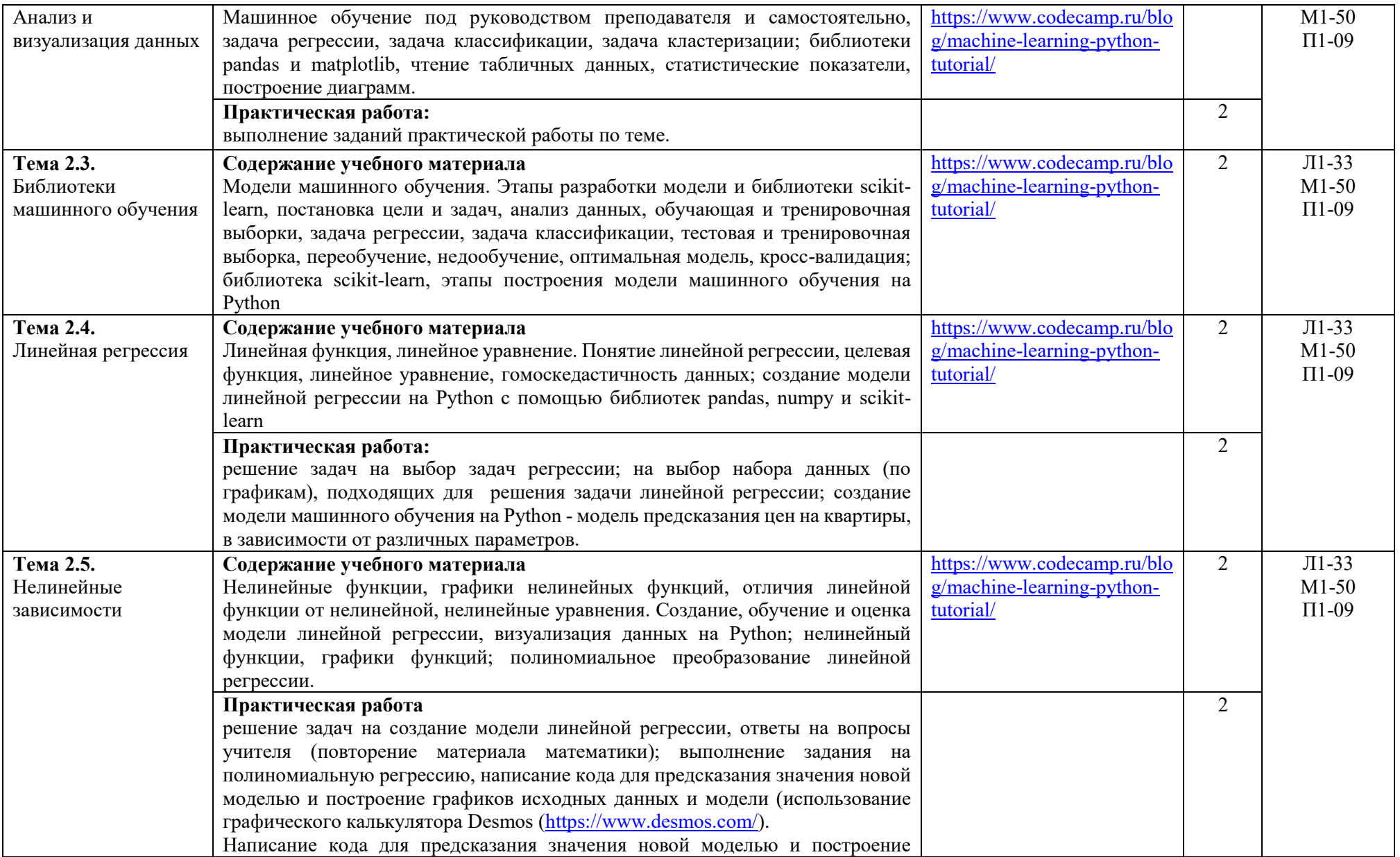

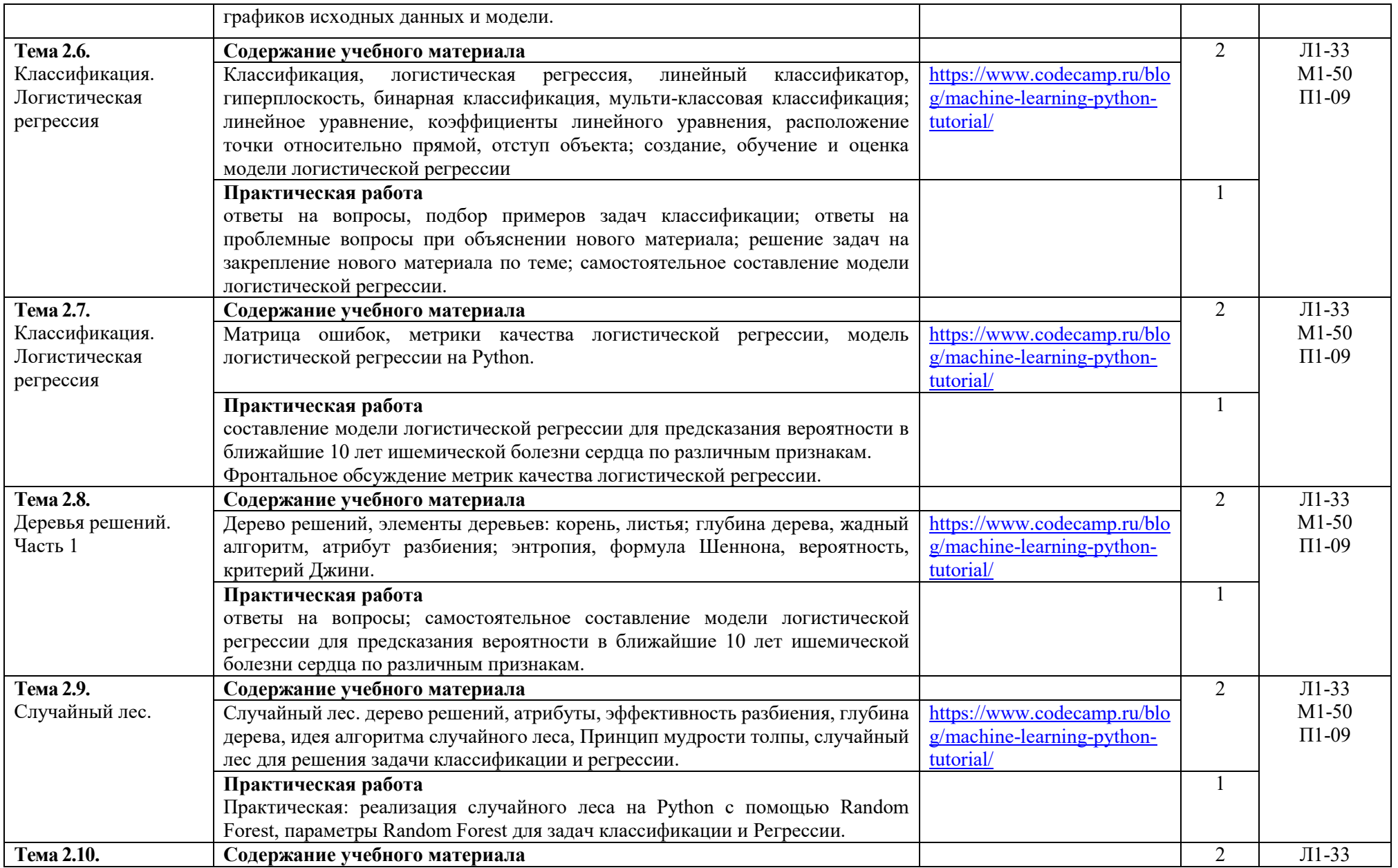

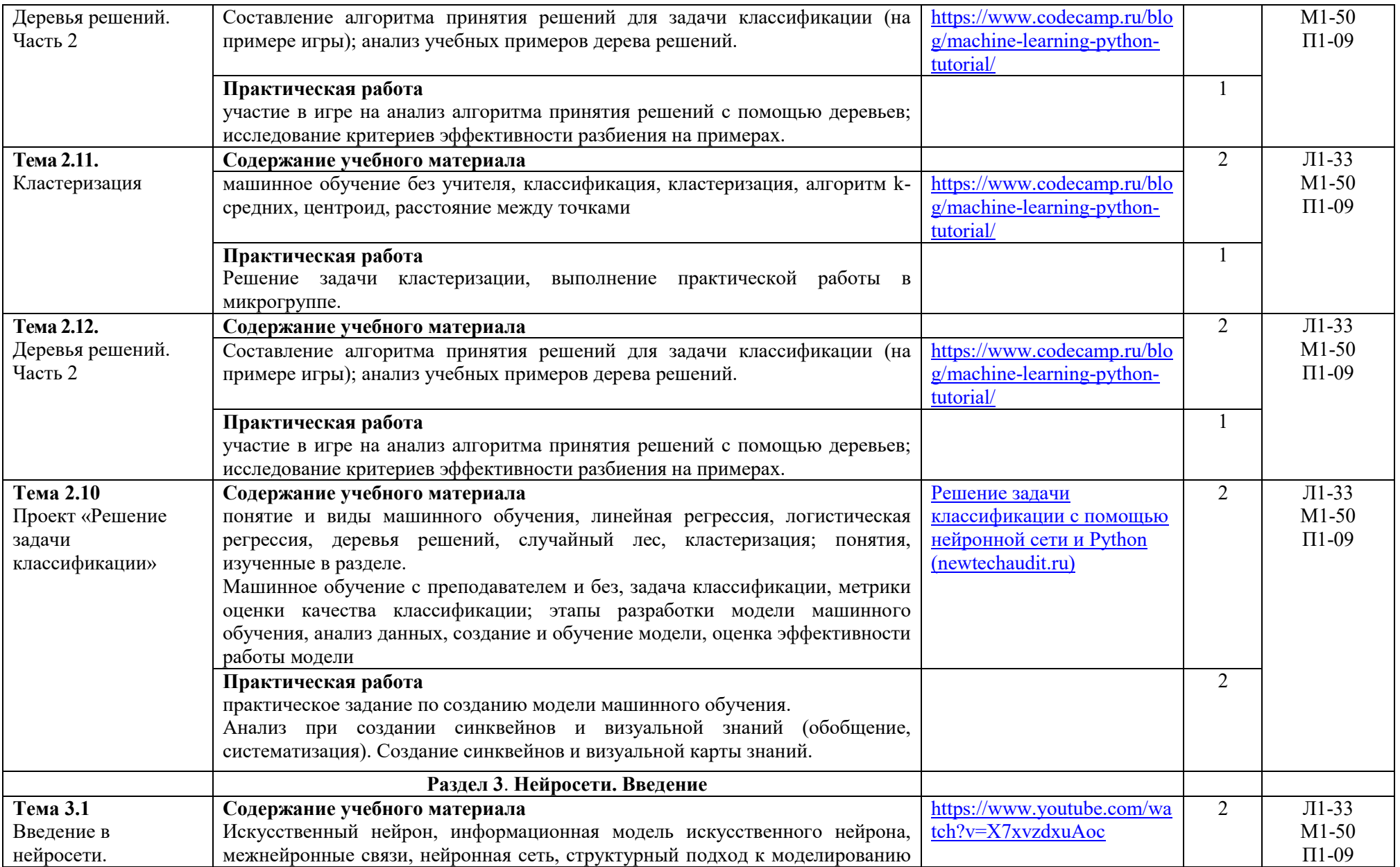

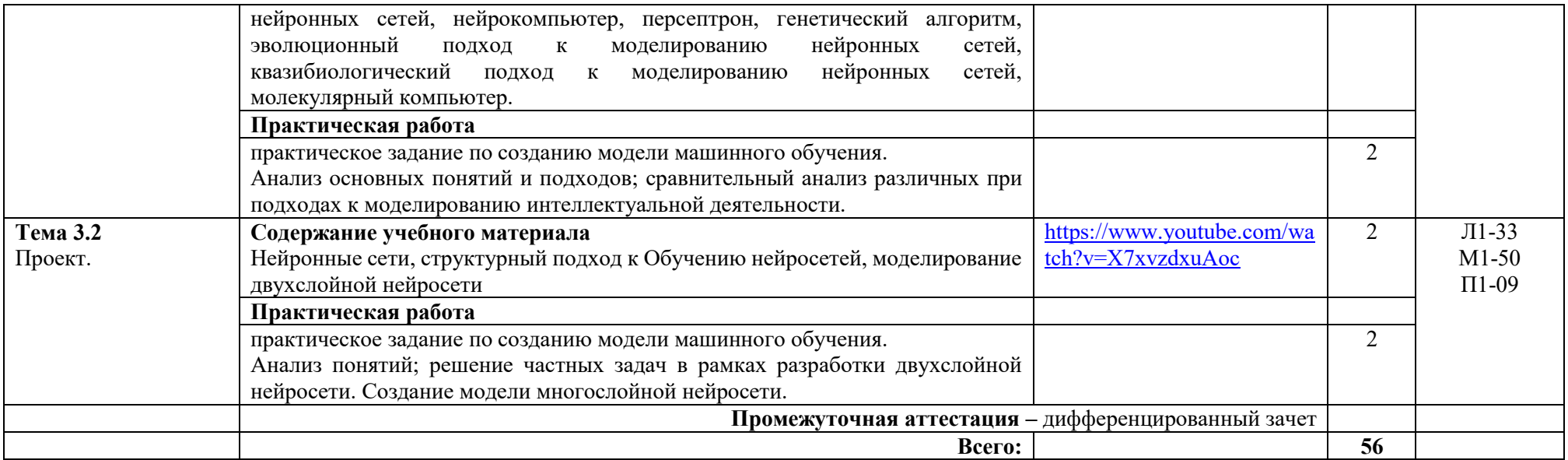

# **3. УСЛОВИЯ РЕАЛИЗАЦИИ ПРОГРАММЫ УЧЕБНОГО ПРЕДМЕТА**

## **3.1. Материально-техническое обеспечение программы учебного предмета**

Учебная аудитория для проведения занятий всех видов, предусмотренных образовательной программой, в том числе групповых и индивидуальных консультаций, текущего контроля и промежуточной аттестации, оснащенная оборудованием, техническими средствами обучения и материалами, учитывающими требования международных стандартов Специализированная мебель:

комплект учебной мебели (стол, стул) по количеству обучающихся; комплект мебели для преподавателя; маркерная доска.

Технические средства обучения:

компьютер в сборе для преподавателя; компьютеры в сборе для обучающихся; наушники; телевизор.

Перечень лицензионного программного обеспечения, в том числе отечественного производства:

Windows Server 2016, Windows 10, Microsoft Office, КонсультантПлюс, Система ГАРАНТ, Kaspersky Еndpoint Security, 1С: Предприятие 8. Документооборот КОРП.

Компьютерная техника с подключением к сети «Интернет» и доступом в электронную информационно-образовательную среду ММУ.

Библиотека (читальный зал, помещение для самостоятельной работы обучающихся) Специализированная мебель:

комплект учебной мебели, в т.ч. адаптивные парты для лиц с ОВЗ и инвалидов. Технические средства обучения:

компьютеры в сборе; телевизор Sharp; беспроводная клавиатура Clevy с большими ярко окрашенными кнопками и разделителем для лиц с нарушениями опорно-двигательного аппарата; роллер, заменяющий компьютерную мышь, для лиц с нарушениями опорнодвигательного аппарата; видеоувеличитель электронный ручной, позволяющий читать слабовидящим людям плоскопечатный текст на мониторе (экране) с возможностью увеличения текста; портативный дисплей Брайля Focus 14 Blue, включающий точечную клавиатуру, возможность подключения к ПК; клавиатура со шрифтом Брайля; наушники; колонки. Перечень лицензионного программного обеспечения, в том числе отечественного производства:

Windows 10, Microsoft Office, КонсультантПлюс, Система ГАРАНТ, Kaspersky Еndpoint Security.

Компьютерная техника с подключением к сети «Интернет» и доступом в электронную информационно-образовательную среду ММУ.

Помещение для самостоятельной работы обучающихся Специализированная мебель:

комплект учебной мебели (стол, стул) по количеству обучающихся; комплект мебели для преподавателя; маркерная доска.

Технические средства обучения:

компьютер в сборе для преподавателя; компьютеры в сборе для обучающихся; колонки; проектор, экран.

Перечень лицензионного программного обеспечения, в том числе отечественного производства:

Windows Server 2016, Windows 10, Microsoft Office, КонсультантПлюс, Система ГАРАНТ, Kaspersky Еndpoint Security.

Компьютерная техника с подключением к сети «Интернет» и доступом в электронную информационно-образовательную среду ММУ.

## **3.2. Информационное обеспечение обучения**

### **Основная литература:**

**1.** Станкевич, Л. А*.* Интеллектуальные системы и технологии : учебник и практикум для среднего профессионального образования / Л. А. Станкевич. — 2-е изд., перераб. и доп. — Москва : Издательство Юрайт, 2023. — 495 с. — (Профессиональное образование). — ISBN 978- 5-534-16241-7. — Текст : электронный // Образовательная платформа Юрайт [сайт]. — URL:<https://urait.ru/bcode/530660>

**2.** Иванов, В. М*.* Интеллектуальные системы : учебное пособие для среднего профессионального образования / В. М. Иванов ; под научной редакцией А. Н. Сесекина. — Москва : Издательство Юрайт, 2023. — 93 с. — (Профессиональное образование). — ISBN 978-5- 534-07819-0. — Текст : электронный // Образовательная платформа Юрайт [сайт]. — URL:<https://urait.ru/bcode/516865>

**3.** Федоров, Д. Ю*.* Программирование на языке высокого уровня Python : учебное пособие для среднего профессионального образования / Д. Ю. Федоров. — 4-е изд., перераб. и доп. — Москва : Издательство Юрайт, 2023. — 214 с. — (Профессиональное образование). — ISBN 978-5-534- 15731-4. — Текст : электронный // Образовательная платформа Юрайт [сайт]. — URL:<https://urait.ru/bcode/510042>

### **Дополнительная литература:**

**1.** Бессмертный, И. А*.* Интеллектуальные системы : учебник и практикум для среднего профессионального образования / И. А. Бессмертный, А. Б. Нугуманова, А. В. Платонов. — Москва : Издательство Юрайт, 2023. — 243 с. — (Профессиональное образование). — ISBN 978- 5-534-07818-3. — Текст : электронный // Образовательная платформа Юрайт [сайт]. — URL:<https://urait.ru/bcode/516867>

**2.** Бессмертный, И. А*.* Системы искусственного интеллекта : учебное пособие для среднего профессионального образования / И. А. Бессмертный. — 2-е изд., испр. и доп. — Москва : Издательство Юрайт, 2023. — 157 с. — (Профессиональное образование). — ISBN 978-5-534- 11361-7. — Текст : электронный // Образовательная платформа Юрайт [сайт]. — URL:<https://urait.ru/bcode/516781>

**3.** Гниденко, И. Г*.* Технология разработки программного обеспечения : учебное пособие для среднего профессионального образования / И. Г. Гниденко, Ф. Ф. Павлов, Д. Ю. Федоров. — Москва : Издательство Юрайт, 2023. — 235 с. — (Профессиональное образование). — ISBN 978- 5-534-05047-9. — Текст : электронный // Образовательная платформа Юрайт [сайт]. — URL:<https://urait.ru/bcode/514591>

#### **Электронные издания**

- 1. Федеральный портал "Российское образование" ([http://www.edu.ru/\)](http://www.edu.ru/);
- 2. Информационная система "Единое окно доступа к образовательным ресурсам" [\(http://window.edu.ru/\)](http://window.edu.ru/);
- 3. Единая коллекция цифровых образовательных ресурсов ([http://school-collection.edu.ru/\)](http://school-collection.edu.ru/);
- 4. Образовательный портал "Учеба" ([http://www.ucheba.com/\)](http://www.ucheba.com/);
- 5. ФГБНУ «Федеральный институт педагогических измерений ФГБНУ «ФИПИ» (fipi.ru)
- 6. Основы программирования на языке Python -<https://stepik.org/course/102092/promo>
- 7. [Основы программирования на языке Python. Урок 1. Введение.](https://www.youtube.com/watch?v=Y3O2SrB_bp8)  YouTube
- 8. [Введение в машинное обучение в Python: Полное руководство с примерами \(codecamp.ru\)](https://www.codecamp.ru/blog/machine-learning-python-tutorial/)
- 9. [Решение задачи классификации с помощью нейронной сети и Python \(newtechaudit.ru\)](https://newtechaudit.ru/reshenie-zadachi-klassifikaczii-s-pomoshhyu-nejronnoj-seti-i-python/)
- 10. Полная версия УМК «Искусственный интеллект¬: [https://ai.synergy.ru.](https://ai.synergy.ru/)
- 11. Обучение Python бесплатные уроки по программированию на Python: <https://pythonru.com/uroki>
- 12. <https://ai-academy.ru/training/lessons/mashinnoe-obuchenie/> (тренажер «Обучение нейросети» размещен на сайте Академии ИИ для школьников: Обучение > Вводные уроки > Машинное обучение)

## **3.3. Реализация элементов практической подготовки**

Практическая подготовка при реализации учебных предметов, курсов, дисциплин (модулей) организуется путем проведения практических занятий, практикумов, лабораторных работ и иных аналогичных видов учебной деятельности, предусматривающих участие обучающихся в выполнении отдельных элементов работ, связанных с будущей профессиональной деятельностью.

Практическая подготовка может включать в себя отдельные занятия лекционного типа, которые предусматривают передачу учебной информации обучающимся, необходимой для последующего выполнения работ, связанных с будущей профессиональной деятельностью.

#### **3.4. Воспитательная составляющая программы**

Воспитательная система в Университете направлена на формирование и развитие интеллектуальной, культурной, творческой, нравственной личности обучающегося, будущего специалиста, сочетающего в себе профессиональные знания и умения, высокие моральные и патриотические качества, обладающего правовой и коммуникативной культурой, активной гражданской позицией.

Учебный предмет ОУПд.14.1 Искусственный интеллект способствует развитию личностных результатов Л1-34 с учетом Программы воспитания обучающихся.

#### **3.5. Применение электронного обучения и дистанционных образовательных технологий**

При реализации образовательной программы образовательная организация вправе применять электронное обучение (ЭО) и дистанционные образовательные технологии (ДОТ).

Под электронным обучением понимается организация образовательной деятельности с применением содержащейся в базах данных и используемой при реализации образовательных программ информации и обеспечивающих ее обработку информационных технологий, технических средств, а также информационно-телекоммуникационных сетей, обеспечивающих передачу по линиям связи указанной информации, взаимодействие обучающихся и педагогических работников. Под дистанционными образовательными технологиями понимаются образовательные технологии, реализуемые в основном с применением информационнотелекоммуникационных сетей при опосредованном (на расстоянии) взаимодействии обучающихся и педагогических работников.

#### **3.6. Особенности организации образовательной деятельности для лиц с ограниченными возможностями здоровья**

Адаптация рабочей программы дисциплины проводится при реализации адаптивной образовательной программы (при предоставлении индивидуальной программы реабилитации или абилитации (ИПРА) инвалида разрабатывается в соответствии с его потребностями) – в целях обеспечения права инвалидов и лиц с ограниченными возможностями здоровья на получение профессионального образования, создания необходимых для получения среднего профессионального образования условий, а также обеспечения достижения обучающимися инвалидами и лицами с ограниченными возможностями здоровья результатов формирования практического опыта.

Информация о специальных условиях, созданных для обучающихся с ограниченными возможностями здоровья, размещена на сайте ММУ ([http://www.mi.university\)](http://www.mi.university/).

Для обучения инвалидов и лиц с ОВЗ, имеющих нарушения опорно-двигательного аппарата обеспечиваются условия беспрепятственного доступа в учебные помещения, столовую, туалетные, другие помещения (наличие пандусов, поручней, расширенных дверных проемов и др.).

## **3.7. Оборудование учебного кабинета для обучающихся с различными видами ограничения здоровья**

Оснащение кабинета должно отвечать особым образовательным потребностям обучающихся инвалидов и лиц с ограниченными возможностями здоровья. Кабинет должен быть оснащен

оборудованием и учебными местами с техническими средствами обучения для обучающихся с различными видами ограничений здоровья.

Кабинет, в котором обучаются лица с нарушением слуха, должен быть оборудован индукционными системами (индукционными петлями).

Для слабовидящих обучающихся в кабинете предусматривается наличие компьютерной техники для просмотра учебной информации при помощи видео-увеличителей, использование клавиатуры со шрифтом Брайля.

Для обучающихся с нарушением опорно-двигательного аппарата кабинет оборудуется адаптивными партами с регулировкой высоты.

Вышеуказанное оснащение устанавливается в кабинете при наличии обучающихся по адаптированной образовательной программе с учетом имеющегося типа нарушений здоровья у обучающегося.

При необходимости предоставляются бесплатно специальные учебники и учебные пособия, иная учебная литература. Имеется возможность предоставления услуг ассистента, оказывающего обучающимся с ОВЗ необходимую техническую помощь, в том числе услуг сурдопереводчиков и тифлосурдопереводчиков.

#### **3.8. Формы и методы контроля и оценки результатов обучения**

Применяемые при реализации рабочей программы формы и методы контроля проводятся с учетом ограничения здоровья обучающихся.

Целью текущего контроля является своевременное выявление затруднений и отставания обучающегося с ограниченными возможностями здоровья и внесение коррективов в учебную деятельность.

Форма промежуточной аттестации устанавливается с учетом индивидуальных психофизических особенностей обучающихся инвалидов и лиц с ограниченными возможностями здоровья (устно, письменно на бумаге, письменно на компьютере, в форме тестирования и т.п.).

При проведении промежуточной аттестации обучающемуся предоставляется время на подготовку к ответу, увеличенное не более чем в три раза от установленного для подготовки к ответу обучающимся, не имеющим ограничений по состоянию здоровья.

## **4. КОНТРОЛЬ И ОЦЕНКА РЕЗУЛЬТАТОВ ОСВОЕНИЯ ОБЩЕОБРАЗОВАТЕЛЬНОГО ПРЕДМЕТА**

Контроль и оценка результатов освоения учебного предмета осуществляется преподавателем в процессе проведения учебных занятий, текущего и промежуточного контроля.

Особенности оценки личностных и метапредметных результатов осуществляется в рамках:

- текущая оценка (осуществляется преподавателем преимущественно на основе ежедневных наблюдений в ходе учебных занятий и внеурочной деятельности);

- защита индивидуального проекта (при наличии);

- внешние неперсонифицированные мониторинговые исследования (ВПР СПО для оценки метапредметных результатов).

Достижение студентами предметных результатов, усвоенные знания и приобретенные студентами умения, осуществляется следующими формами и методами контроля.

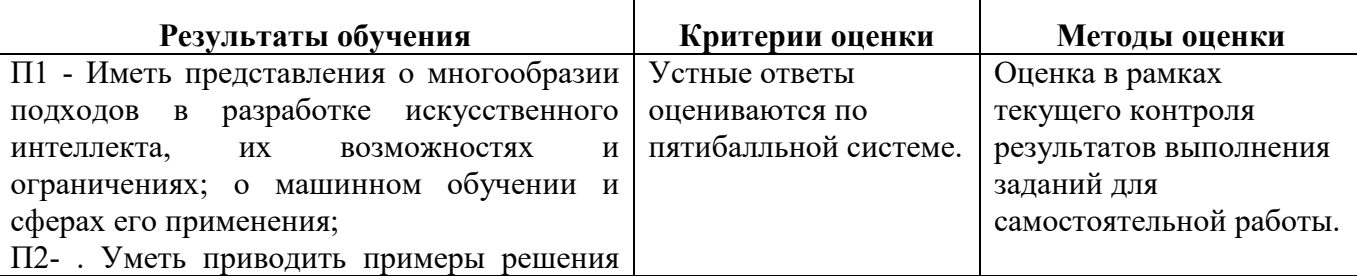

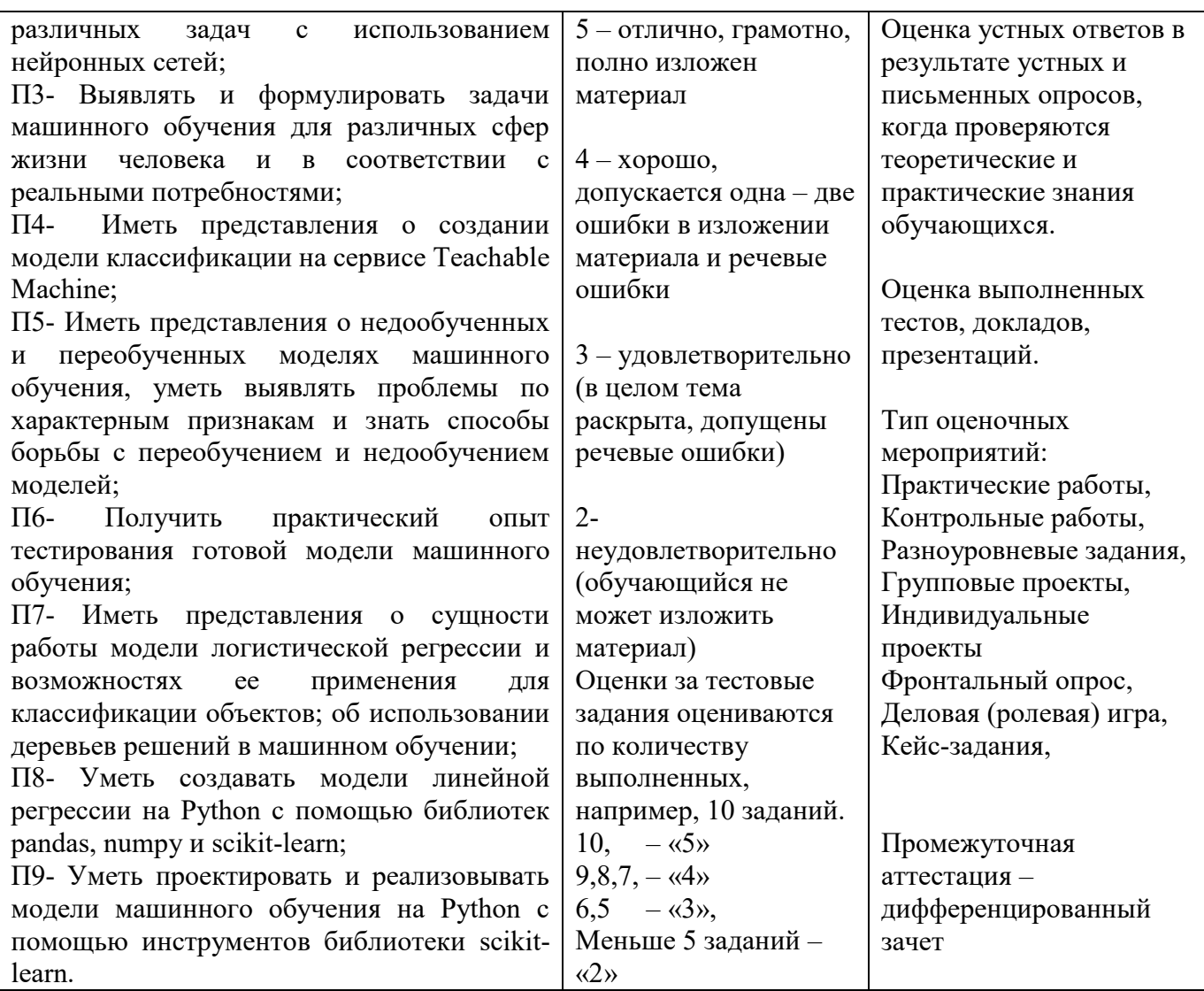

Для аттестации обучающихся на соответствие их персональных достижений обучения по учебному предмету создается фонд оценочных средств, позволяющие оценить предметные (знания и умения) и метапредметные результаты.

Оценка личностных результатов (в том числе с учетом рабочей программы воспитания) может быть произведена с применением следующих форм оценивания:

- персонифицированная (демонстрирующая достижения конкретного обучающегося);

- неперсонифицированная (характеризующая достижения в учебной группе, у конкретного педагогического работника, в образовательной организации в целом);

- качественная (измеренная в номинативной шкале: есть/нет);

- количественная (измеренная, например, в ранговой шкале: больше/меньше);

- интегральная (оцененная с помощью комплексных тестов, портфолио, выставок, презентаций);

- дифференцированная (оценка отдельных аспектов развития).

При этом могут предусматриваться следующие методы оценивания:

- наблюдение;

- портфолио;

- экспертная оценка;

- стандартизованные опросники;

- проективные методы;

- самооценка;

- анализ продуктов деятельности (проектов, практических, творческих работ) и т.д.